#### EE 610, ML Fundamentals

### Discriminant Analysis

Dr. W. David Pan Dept. of ECE UAH

# Topics

- Discriminant Analysis
- Discriminant Functions
- Decision Boundaries
- Fisher's Linear Discriminant
- Linear Discriminant Analysis
- Quadratic Discriminant Analysis
- Implementations

## Discriminant Analysis

- Discriminant analysis classifies data by finding linear combinations of features.
- Discriminant analysis assumes that different classes generate data based on Gaussian distributions.
- Training a discriminant analysis model involves finding the parameters for a Gaussian distribution for each class.
- The distribution parameters are used to calculate boundaries, which can be linear or quadratic functions. These boundaries are used to determine the class of new data.
- Best used if …
	- You need a simple model that is easy to interpret.
	- Memory usage during training is a concern.
	- When you need a model that is fast to predict.

## Linearly Separable Classes

- The goal in classification is to take an input vector  $\bm{x}$  and to assign it to one of K discrete classes  $C_k$  where  $k =$  $1, \ldots, K.$
- In the most common scenario, the classes are taken to be disjoint, so that each input is assigned to one and only one class.
- The input space is thereby divided into *decision regions*  whose boundaries are called *decision boundaries* or *decision surfaces*.
- Here we consider linear models for classification, where the decision surfaces are linear functions of the input vector x and hence are defined by  $(D - 1)$ -dimensional hyperplanes within the *D*-dimensional input space.
- Data sets whose classes can be separated exactly by linear decision surfaces are said to be *linearly separable*.

### Discriminant Functions

- A discriminant is a function that takes an input vector  $\bm{x}$  and assigns it to one of K classes, denoted  $C_k$ .
- Here we restrict attention to *linear discriminants*, for which the decision surfaces are hyperplanes.
- we consider first the case of two classes and then investigate the extension to more than two classes.
- The simplest representation of a linear discriminant function is obtained by taking a linear function of the input vector so that  $y(x) = w^T x + w_0$ , where w is called a weight vector, and  $w_0$  is a bias.
- An input vector x is assigned to class  $C_1$  if  $y(x) \geq 0$  and to class  $C_2$ otherwise.
- The corresponding decision boundary is therefore defined by the relation  $y(x) = 0$ , which corresponds to a  $(D - 1)$ -dimensional hyperplane within the  $D$ -dimensional input space.
- Consider two points  $x_A$  and  $x_B$ , both of which lie on the decision surface:
- Because  $y(x_A) = y(x_B) = 0$ , we have  $w^T (x_A - x_B) = 0$ , and hence the vector w is orthogonal to every vector lying within the decision surface, and so
- $\bullet$  w determines the orientation of the decision surface.
- Similarly, if x is a point on the decision surface, then  $y(x) = 0$ , and so the normal distance from the origin to the decision surface is given below, where the bias parameter  $w_0$  determines the location of the decision surface.

$$
\frac{\mathbf{w}^T \mathbf{x}}{\|\mathbf{w}\|} = -\frac{w_0}{\|\mathbf{w}\|}
$$

### Inner Product and Projection

- The inner product of two same-length column vectors A and B is given by  $A^T B$ , and  $A^T B = B^T A$ .
- $A^T B = B^T A = ||A|| ||B|| cos \theta$
- The projection of  $A$  onto  $B$  is then:

$$
||A||cos\theta = \frac{||A||(A^T B)}{||A|| ||B||} = \frac{A^T B}{||B||} = \frac{B^T A}{||B||}
$$

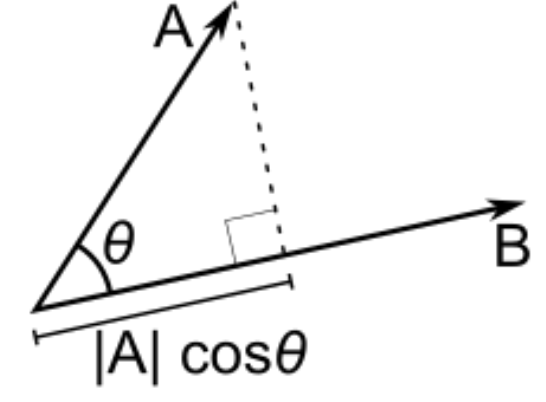

if  $x$  is a point on the decision surface, then  $W^T x$ is the projection of the point  $\bm{x}$  onto the

 $\boldsymbol{w}$ weight vector  $W$ . The projection remains the

same regardless of the location of  $x$ .

$$
\frac{\mathbf{w}^T \mathbf{x}}{\|\mathbf{w}\|} = -\frac{w_0}{\|\mathbf{w}\|}
$$

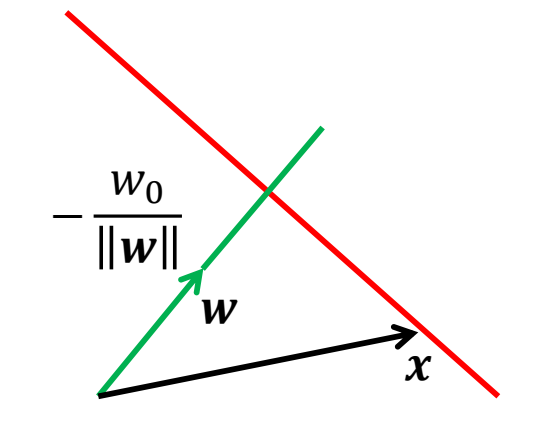

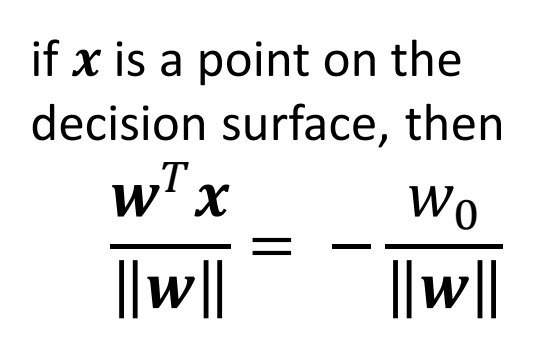

#### Geometry

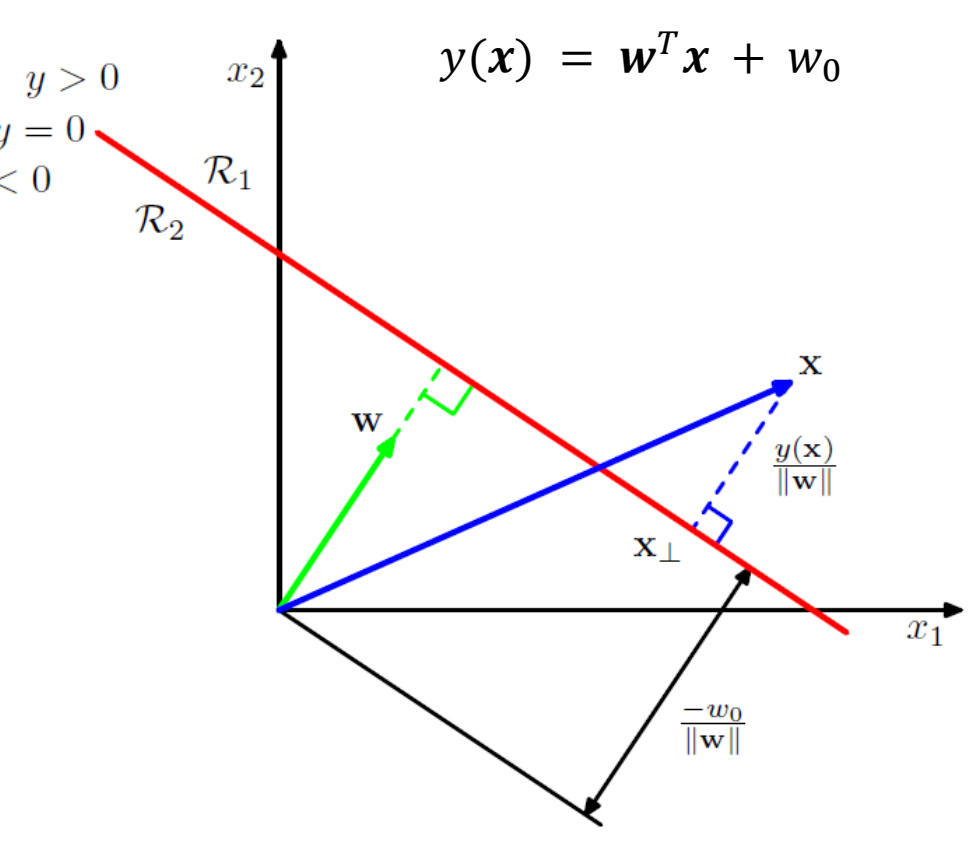

Illustration of the geometry of a linear discriminant function in 2D

- The decision surface, is perpendicular to  $w$ , and its displacement from the origin is controlled by the bias parameter  $W_0$ .
- the signed orthogonal distance of a general point  $x$  from the decision surface is given by  $\frac{y(x)}{||...||}$  $\boldsymbol{w}$ .
- The value of  $y(x)$  gives a signed measure of the perpendicular distance  $r$  of the point  $x$  from the decision surface.

**x** is an arbitrary point:

$$
\mathbf{x} = \mathbf{x}_{\perp} + r \frac{\mathbf{w}}{\|\mathbf{w}\|} \qquad \dots (1)
$$

 $X_{\perp}$  is the projection of **x** onto the decision surface

*r* is the perpendicular distance of the point **x** from the decision surface.

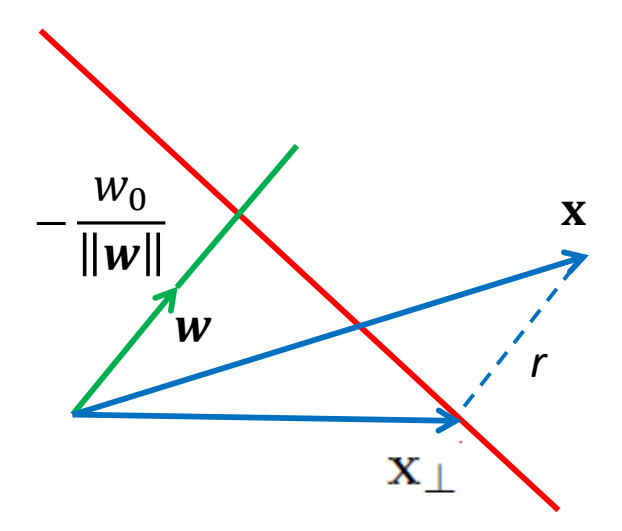

Multiplying both sides of (1) by  $\mathbf{w}^T$  and adding  $w_0$ , and making use of  $y(x) = w^T x + w_0$ , and  $y(x_\perp) = w^T x_\perp + w_0 = 0$ ,

$$
y(\mathbf{x}) = \mathbf{w}^T \mathbf{x} + w_0 = r \frac{\mathbf{w}^T \mathbf{w}}{\|\mathbf{w}\|} = r \frac{\|\mathbf{w}\|^2}{\|\mathbf{w}\|} = r \|\mathbf{w}\|, \text{ thus}
$$

$$
r = \frac{y(\mathbf{x})}{\|\mathbf{w}\|}
$$

## Example

- Minimum Distance Classifier
	- Compute a distance-based measure between an unknown pattern vector and each of the class prototypes.
	- The prototype vectors are the mean vectors of the various pattern classes

$$
\mathbf{m}_j = \frac{1}{N_j} \sum_{\mathbf{x} \in \omega_j} \mathbf{x}_j \qquad j = 1, 2, \dots, W
$$

– Then assign the unknown pattern to the class of its closest prototype.

$$
D_j(\mathbf{x}) = \|\mathbf{x} - \mathbf{m}_j\| \qquad j = 1, 2, \dots, W
$$

 $\|{\bf a}\| = ({\bf a}^T{\bf a})^{1/2}$ 

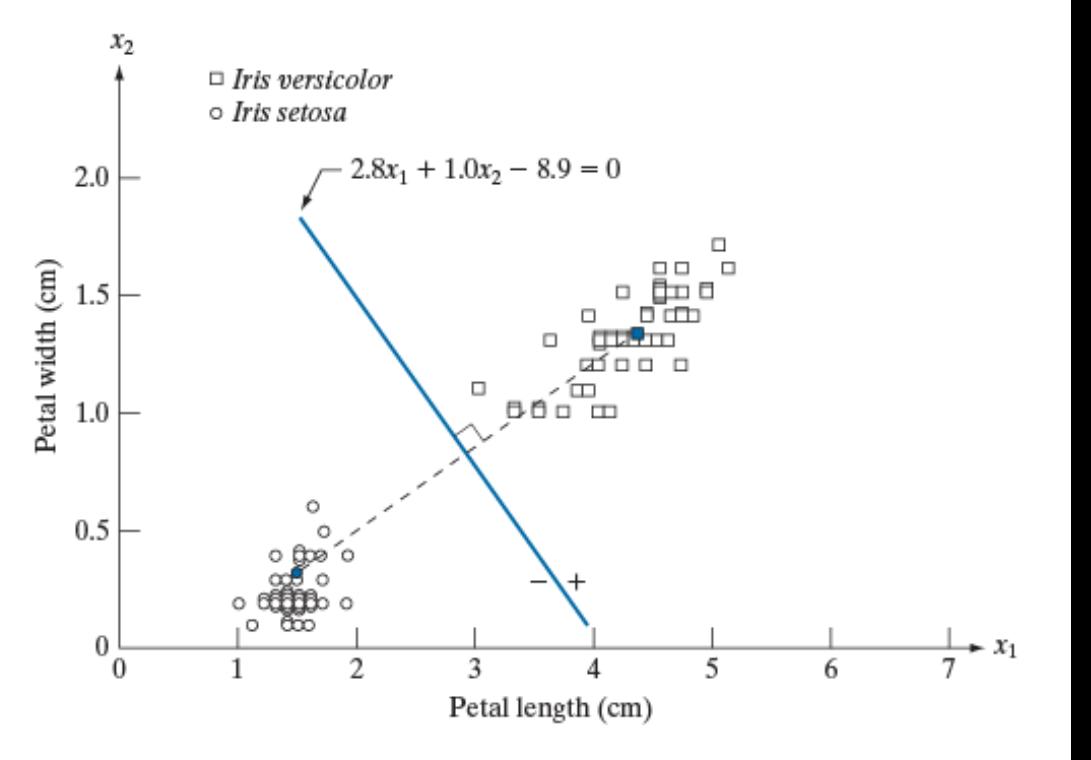

Decision Boundary:

$$
y(x) = w^T x + w_0 = \begin{bmatrix} 2.8 \\ 1 \end{bmatrix}^T \begin{bmatrix} x_1 \\ x_2 \end{bmatrix} - 8.9 = 0
$$

 $>>$  w0 = -8.9;  $>> x1 = 0: 0.001: 7:$  $>> x2 = -2.8*x1 - w0$ ;  $\gg$  plot(x1, x2); grid >> xlabel('x1'); ylabel('x2')  $\Rightarrow$  w = [2.8; 1] % The weight vector >> hold on; plotv(w) >> axis equal

% Shortest distance between the origin and the decision line  $\Rightarrow$  dist = sqrt(x1.^2 + x2.^2); >> min(dist)  $ans =$ 2.9934

 $\gg$  -w0/norm(w)  $ans =$ 2.9934 −  $W_0$  $\|w\|$ 

% Arbitrary chosen point A  $> A = [0; 2];$  $\Rightarrow$  distA = sqrt((x1-A(1)).^2 + (x2-A(2)).^2); >> min(distA)  $ans =$ 2.3207

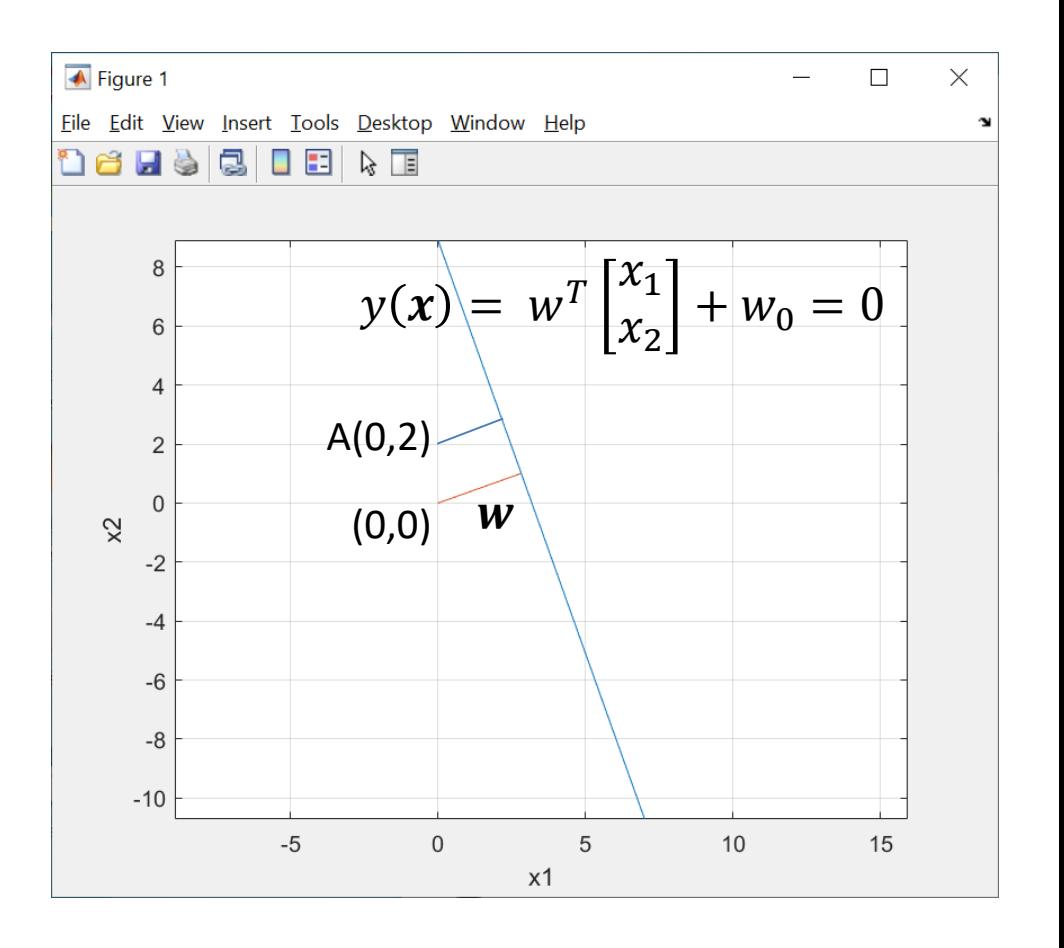

% Using the formula for the % signed orthogonal distance  $\gg$  (dot(w,A) + w0)/norm(w)  $ans =$ -2.3207

$$
r = \frac{y(A)}{\|w\|}
$$

## Multiple Classes

- We can extend the linear discriminants to more than two classes.
- We might be tempted be to build a  $K$ -class discriminant by combining a number of two-class discriminant functions. However, this leads to some difficulties (with ambiguous regions).

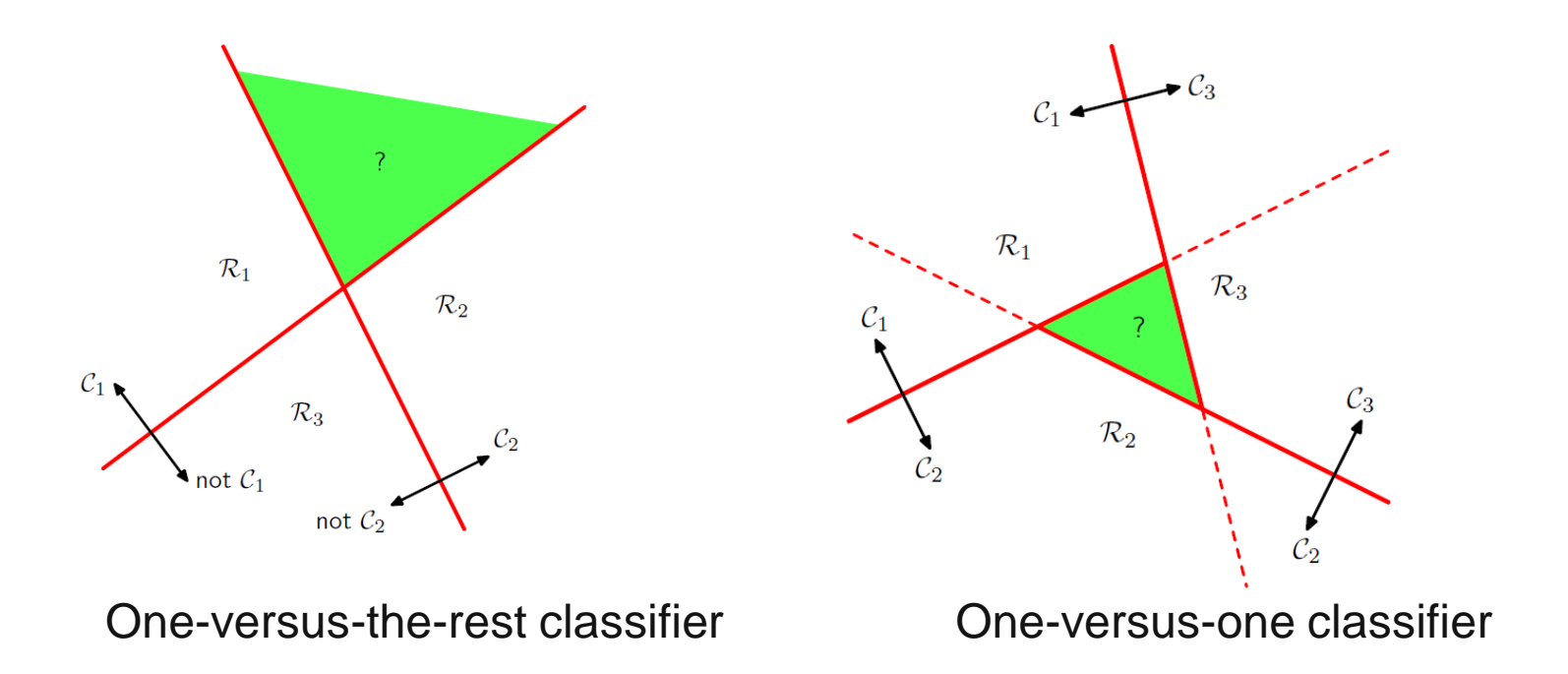

### Decision Boundaries

- We can avoid these difficulties by considering a single  $K$ class discriminant comprising  $K$  linear functions of the form  $y_k(x) = w_k^T x + w_{k0}$
- We then assign a point x to class  $C_k$  if  $y_k(x) > y_j(x)$  for all  $j \neq k$ .
- The decision boundary between class  $C_k$  and  $C_i$  is given by  $y_k(x) = y_i(x)$ , which corresponds to a  $(D - 1)$ dimensional hyperplane defined by  $W_k - W_j$  $\dot{T}$  $x + (w_{k0} - w_{j0}) = 0.$
- The decision boundary has the same form as the decision boundary for the two-class case, and so analogous geometrical properties apply.

## Fisher's Linear Discriminant

- Consider case of classifying two classes using a linear classification model:
	- We take the D-dimensional input vector  $\bf x$  and project it down to one dimension using  $y = \mathbf{w}^T \mathbf{x}$ .
	- If we place a threshold on y and classify  $y \geq -w_0$  as class  $C_1$ , and otherwise class  $C_2$ .
	- This can be viewed as a dimensionality reduction method.
- In general, the projection onto one dimension leads to a considerable loss of information, and classes that are well separated in the original  $D$ -dimensional space may become strongly overlapping in one dimension.
- However, by adjusting the components of the weight vector w, we can select a projection that maximizes the class separation, which is the idea of Fisher's Linear Discriminant method.

#### Two-Class Problem

• Consider a two-class problem in which there are  $N_1$  points of class  $C_1$  and  $N_2$  points of class  $C_2$ , so that the mean vectors of the two classes are given by

$$
\mathbf{m}_1 = \frac{1}{N_1} \sum_{n \in \mathcal{C}_1} \mathbf{x}_n, \qquad \mathbf{m}_2 = \frac{1}{N_2} \sum_{n \in \mathcal{C}_2} \mathbf{x}_n.
$$

• The simplest measure of the separation of the classes, when projected onto  $w$ , is the separation of the projected class means. Thus we might choose  **so as to maximize** 

$$
m_2 - m_1 = \mathbf{w}^{\mathrm{T}}(\mathbf{m}_2 - \mathbf{m}_1)
$$

where  $m_k$  is the mean of the projected data from class  $C_k$ :

$$
m_k = \mathbf{w}^{\mathrm{T}} \mathbf{m}_k
$$

- It is possible that two classes, which are well separated in the original space, have considerable overlap when projected onto a the line joining their means.
- Fisher's idea is to maximize a function that will give a large separation between the projected class means, while also giving a small variance within each class, thereby minimizing the class overlap.
- The projection  $y = \mathbf{w}^T \mathbf{x}$  transforms the set of labeled data points in **x** into a labeled set in the one-dimensional space  $y$ . The within-class variance of the transformed data from class  $C_k$  is therefore given by

$$
s_k^2 = \sum_{n \in \mathcal{C}_k} (y_n - m_k)^2
$$

where  $y_n = \mathbf{w}^T \mathbf{x}_n$ 

• We can define the total within-class variance for the whole data set to be s  $s_1^2 + s_2^2$ .

#### Fisher's Criterion

- The Fisher criterion is defined to be the ratio of the between-class variance to the within-class variance and is given by  $J(\mathbf{w}) = \frac{(m_2 - m_1)^2}{s_1^2 + s_2^2}$
- This Fisher criterion can be rewritten in matrix form as:

$$
J(\mathbf{w}) = \frac{\mathbf{w}^{\mathrm{T}} \mathbf{S}_{\mathrm{B}} \mathbf{w}}{\mathbf{w}^{\mathrm{T}} \mathbf{S}_{\mathrm{W}} \mathbf{w}}
$$

where  $S_R$  is the *between-class* covariance matrix given by

$$
\mathbf{S}_\mathrm{B} = (\mathbf{m}_2 - \mathbf{m}_1)(\mathbf{m}_2 - \mathbf{m}_1)^{\mathrm{T}}
$$

and  $S_w$  is the total *within-class* covariance matrix, given by

$$
\mathbf{S}_{\mathbf{W}} = \sum_{n \in \mathcal{C}_1} (\mathbf{x}_n - \mathbf{m}_1)(\mathbf{x}_n - \mathbf{m}_1)^{\mathrm{T}} + \sum_{n \in \mathcal{C}_2} (\mathbf{x}_n - \mathbf{m}_2)(\mathbf{x}_n - \mathbf{m}_2)^{\mathrm{T}}.
$$

#### Maximizing the Criterion

$$
J(\mathbf{w}) = \frac{\mathbf{w}^{\mathrm{T}} \mathbf{S}_{\mathrm{B}} \mathbf{w}}{\mathbf{w}^{\mathrm{T}} \mathbf{S}_{\mathrm{w}} \mathbf{w}}
$$

• Determine the value of **w** such that  $J(w)$  is maximized, by differentiating  $J(w)$  with respect to  $\mathbf{\hat{w}}$ :

$$
J'(\mathbf{w}) = \frac{(\mathbf{w}^T \mathbf{S}_B \mathbf{w})'(\mathbf{w}^T \mathbf{S}_w \mathbf{w}) - (\mathbf{w}^T \mathbf{S}_B \mathbf{w})(\mathbf{w}^T \mathbf{S}_w \mathbf{w})'}{(\mathbf{w}^T \mathbf{S}_w \mathbf{w})^2}
$$
  
= 
$$
\frac{2 \mathbf{S}_B \mathbf{w}(\mathbf{w}^T \mathbf{S}_w \mathbf{w}) - 2 \mathbf{S}_w \mathbf{w}(\mathbf{w}^T \mathbf{S}_B \mathbf{w})}{(\mathbf{w}^T \mathbf{S}_w \mathbf{w})^2} = 0
$$
  
Thus  

$$
\mathbf{S}_B \mathbf{w}(\mathbf{w}^T \mathbf{S}_w \mathbf{w}) = \mathbf{S}_w \mathbf{w}(\mathbf{w}^T \mathbf{S}_B \mathbf{w})
$$

$$
\frac{\mathbf{S}_W^{-1} \mathbf{S}_B \mathbf{w}(\mathbf{w}^T \mathbf{S}_w \mathbf{w})}{(\mathbf{w}^T \mathbf{S}_B \mathbf{w})} = \mathbf{w}
$$

$$
\mathbf{w} = \frac{\mathbf{S}_{\mathbf{W}}^{-1} \mathbf{S}_{\mathbf{B}} \mathbf{w}(\mathbf{w}^{\mathrm{T}} \mathbf{S}_{\mathbf{W}} \mathbf{w})}{(\mathbf{w}^{\mathrm{T}} \mathbf{S}_{\mathbf{B}} \mathbf{w})}, \text{ where}
$$
  

$$
\mathbf{S}_{\mathbf{B}} \mathbf{w} = (\mathbf{m}_2 - \mathbf{m}_1)(\mathbf{m}_2 - \mathbf{m}_1)^{\mathrm{T}} \mathbf{w}
$$

$$
= (\mathbf{m}_2 - \mathbf{m}_1) (\mathbf{w}^{\mathrm{T}} (\mathbf{m}_2 - \mathbf{m}_1))
$$

$$
= (\mathbf{m}_2 - \mathbf{m}_1)(m_2 - m_1)
$$

Since  $\left(\mathbf{w}^{\text{T}}\mathbf{S}_{\text{w}}\mathbf{w}\right)$ ,  $\left(\mathbf{w}^{\text{T}}\mathbf{S}_{\text{B}}\mathbf{w}\right)$  and  $\left(m_2 - m_1\right)$  are all scalar factors, we can drop them if we care only about the direction of the weight vector w, instead of its magnitude. Thus we can obtain

$$
\mathbf{w} \propto \mathbf{S}_{\mathbf{W}}^{-1}(\mathbf{m}_2 - \mathbf{m}_1)
$$

## Choice of Direction for Projection

- The result:  $w \propto S_W^{-1}(m_2 m_1)$  is known as *Fisher's linear discriminant.*
- If the within-class covariance is isotropic, so that  $S_w$  is proportional to the unit matrix, then the optimal **w** is proportional to the difference of the class means.
- Although *Fisher's linear discriminant* is actually a specific **choice of direction for projection of the data down to one dimension**, the projected data can subsequently be used to construct a discriminant, by choosing a threshold  $y_0$  so that we classify a new point as belonging to  $C_1$ if  $y(x) \ge y_0$  and classify it as belonging to  $C_2$  otherwise.
- For example, we can model the class-conditional densities  $p(y|C_k)$  using Gaussian distributions. The justification for the Gaussian assumption comes from the Central Limit Theorem by noting that  $y = \mathbf{w}^T \mathbf{x}$  is the sum of a set of random variables.
- Having found Gaussian approximations to the projected classes, we can determine the optimal threshold  $y_0$ , by using Bayes' rule and assigning each value y to the class having the higher posterior probability  $p(C_K|y)$ .

#### Fisher's Discriminant for Multiple Classes

- We generalize the Fisher discriminant to  $K > 2$  classes, and we assume that the dimensionality  $D$  of the input space is greater than the number  $K$ of classes.
- Another generalization: instead of dimensionality reduction to 1-D, we introduce  $D' > 1$  linear "features"  $y_k = \mathbf{w}_k^T \mathbf{x}$ , where  $k = 1, ..., D'$ . These feature values can be grouped together to form a vector  $y$ .
- The weight vectors  $\{w_k\}$  can be considered to be the columns of a matrix **W**, so that  $y = W^T \mathbf{x}$ .
- The generalization of the within-class covariance matrix to the case of  $K$ classes:  $\mathbf{S}_W = \sum_{k=1}^K \mathbf{S}_k$ , where

$$
\mathbf{S}_{k} = \sum_{n \in \mathcal{C}_{k}} (\mathbf{x}_{n} - \mathbf{m}_{k})(\mathbf{x}_{n} - \mathbf{m}_{k})^{\mathrm{T}}
$$

$$
\mathbf{m}_{k} = \frac{1}{N_{k}} \sum_{n \in \mathcal{C}_{k}} \mathbf{x}_{n}
$$

and  $N_k$  is the number of samples in class  $C_k$ .

• In order to find a generalization of the between-class covariance matrix, we consider first the total covariance matrix

$$
\mathbf{S}_{\mathrm{T}} = \sum_{n=1}^{N} (\mathbf{x}_n - \mathbf{m})(\mathbf{x}_n - \mathbf{m})^{\mathrm{T}}
$$

where  $m$  is the mean of the total data set

$$
\mathbf{m} = \frac{1}{N} \sum_{n=1}^{N} \mathbf{x}_n = \frac{1}{N} \sum_{k=1}^{K} N_k \mathbf{m}_k
$$

and  $N = \Sigma_k N_k$  is the total number of data points.

• The total covariance matrix can be decomposed into the sum of the within-class covariance matrix  $(\mathbf{S}_W)$ , plus an additional matrix  $\mathbf{S}_B$ , which we identify as a measure of the between-class covariance:

$$
\mathbf{S}_{\mathrm{T}} = \mathbf{S}_{\mathrm{W}} + \mathbf{S}_{\mathrm{B}}
$$

$$
\mathbf{S}_{\mathrm{B}} = \sum_{k=1}^{K} N_k (\mathbf{m}_k - \mathbf{m})(\mathbf{m}_k - \mathbf{m})^{\mathrm{T}}
$$

• With covariance matrices having been defined in the original xspace, we can now define similar matrices in the projected  $D'$ dimensional y-space:

$$
\mathbf{s}_{\mathbf{W}} = \sum_{k=1}^{K} \sum_{n \in \mathcal{C}_k} (\mathbf{y}_n - \boldsymbol{\mu}_k) (\mathbf{y}_n - \boldsymbol{\mu}_k)^{\mathrm{T}}
$$

$$
\mathbf{s}_{\mathrm{B}} = \sum_{k=1}^{K} N_k (\boldsymbol{\mu}_k - \boldsymbol{\mu}) (\boldsymbol{\mu}_k - \boldsymbol{\mu})^{\mathrm{T}}
$$

$$
\mu_k = \frac{1}{N_k} \sum_{n \in \mathcal{C}_k} \mathbf{y}_n, \qquad \mu = \Big| \frac{1}{N} \sum_{k=1}^K N_k \mu_k.
$$

clear all;

% 1D case (covariance become variance)  $N = 100000;$ 

 $X = \text{randn}(1, N);$ 

% Split into two groups randomly  $N1 = floor(N*rand);$  $N2 = N - N1$ ;  $X1 = X(1:N1);$  $X2 = X(N1+1: N)$ ;

 $m = mean(X);$  $m1 = mean(X1)$ ;  $m2 = mean(X2);$ 

 $ST = sum((X - m).^2);$  $SW = sum((X1 - m1).<sup>2</sup>) + sum((X2 - m2).<sup>2</sup>):$  $SB = N1*(m1-m)^2 + N2*(m2-m)^2;$ %  $ST = SW + SB$  ? abs( $ST - (SW + SB)$ )

% 2D case m model =  $[4, 0];$ C model =  $[9, 4; 4, 9]$ ;  $Y = mvrnd(m model,C model,N);$ 

```
% Split Y into three groups randomly
N1 = floor(N*rand);
Diff = N - NI;N2 = floor(Diff*rand);
N3 = N - (N1 + N2);
```
 $Y1 = Y(1:N1,:);$  $YZ = Y(N1+1: N1+N2, :);$  $YZ = Y(N1+N2+1: N, :);$ 

```
my = mean(Y);my1 = mean(Y1);my2 = mean(Y2);
my3 = mean(Y3);
```

```
% Note the definition of cov() in Matlab, 
need to multiply by (N-1)
STy = (N-1) * cov(Y);
SWy = (N1-1)*cov(Y1) + (N2-1)*cov(Y2) +(N3-1)*cov(Y3);SBy = N1*(my1-my)'*(my1-my) + N2*(my2-
my)'*(my2-my) + N3*(my3-my)'*(my3-my);
```

```
abs(STy - (SWy + SBy))
```
## Choice of Projection Matrix

- We want to construct a scalar that is large when the between-class covariance is large and when the within-class covariance is small.
- One possible choice of criterion is  $J(\mathbf{W}) = \text{Tr} \left\{ \mathbf{s}_{\mathbf{W}}^{-1} \mathbf{s}_{\mathbf{B}} \right\}$
- This criterion can then be rewritten as an explicit function of the projection matrix  $W$  in the form:

$$
J(\mathbf{w}) = \text{Tr}\left\{(\mathbf{W}\mathbf{S}_{\mathbf{W}}\mathbf{W}^{\text{T}})^{-1}(\mathbf{W}\mathbf{S}_{\text{B}}\mathbf{W}^{\text{T}})\right\}
$$

- It can be shown that the weight values are determined by those eigenvectors of  $S_{W}^{-1}S_{B}$ , which correspond to the  $D'$  largest eigenvalues.
- It can be shown  $S_R$  has rank at most equal to  $(K-1)$  and so there are at most  $(K - \overline{1})$  nonzero eigenvalues. So we are therefore unable to find more than  $(K - 1)$  linear "features".

### Relation to LDA

- Linear discriminant analysis (LDA), normal discriminant analysis (NDA), or discriminant function analysis is a generalization of Fisher's linear discriminant.
- LDA is to find a linear combination of features that characterizes or separates two or more classes of objects or events.
- The resulting combination may be used as a linear classifier, or, more commonly, for dimensionality reduction before subsequent classification.
- In general, discriminant analysis assumes that the classconditional densities to have multivariate Gaussian distributions.
	- For linear discriminant analysis (LDA), the model assumes the same covariance matrix for each class -- only the means vary.
	- For quadratic discriminant analysis (QDA), the model considers varying mean vectors and covariance matrices of each class.

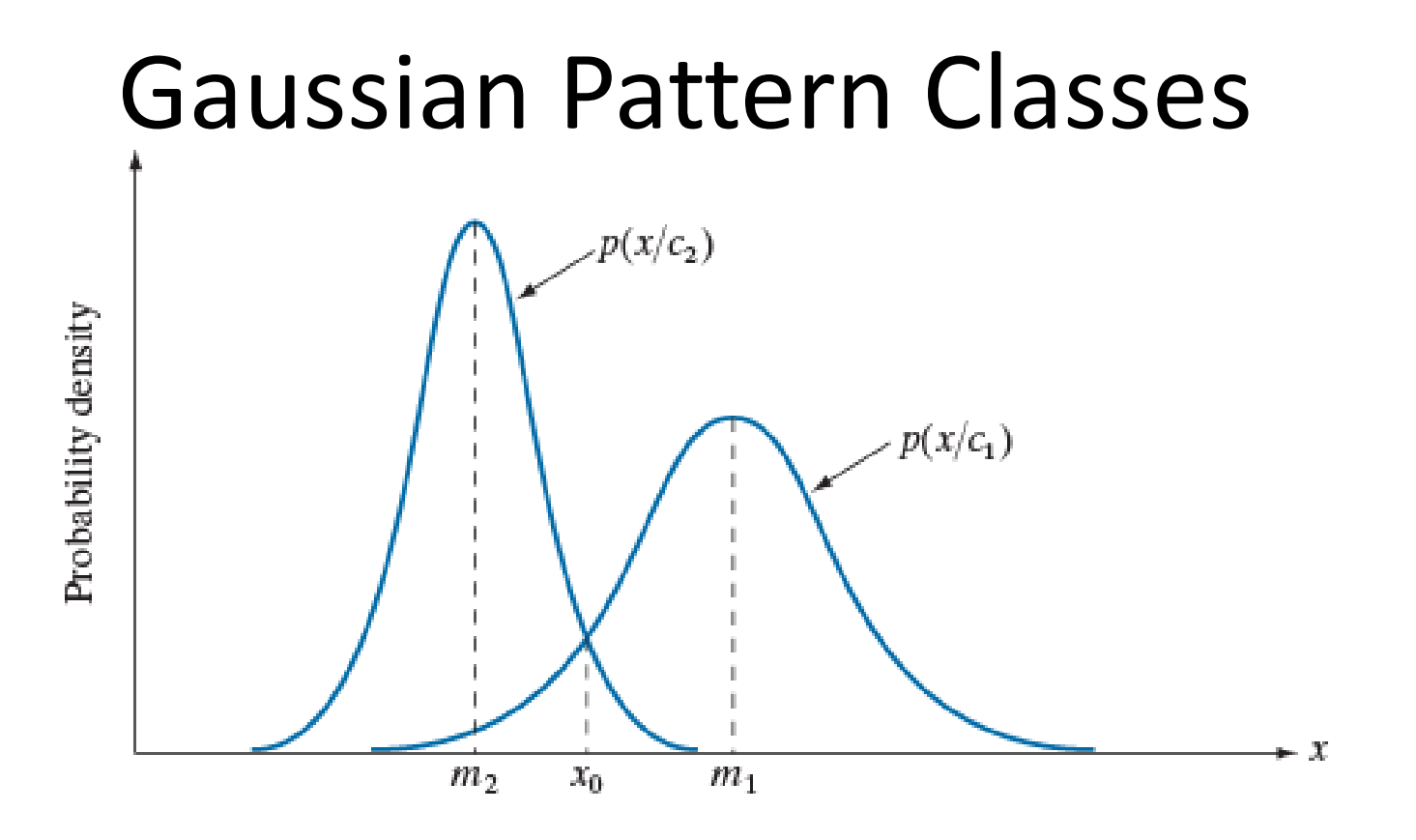

Decision Function:

$$
d_j(x) = p(x|c_j)P(c_j) = \frac{1}{\sqrt{2\pi}\sigma_j}e^{-\frac{(x-m_j)^2}{2\sigma_j^2}}P(c_j)
$$
  
where  $j = 1, 2$ 

#### $n$ -Dimensional Gaussian PDF

$$
p(\mathbf{x}/\omega_j) = \frac{1}{(2\pi)^{n/2} |\mathbf{C}_j|^{1/2}} e^{-\frac{1}{2}(\mathbf{x}-\mathbf{m}_j)^T \mathbf{C}_j^{-1}(\mathbf{x}-\mathbf{m}_j)}
$$

 $\mathbf{m}_i = E_i \{ \mathbf{x} \}$ where the mean vector is and the covariance matrix is

$$
\mathbf{C}_j = E_j\{(\mathbf{x} - \mathbf{m}_j)(\mathbf{x} - \mathbf{m}_j)^T\}
$$

We can approximate with taking the averages of sample vectors:

$$
\mathbf{m}_{j} = \frac{1}{N_{j}} \sum_{\mathbf{x} \in \omega_{j}} \mathbf{x} \qquad \qquad \mathbf{C}_{j} = \frac{1}{N_{j}} \sum_{\mathbf{x} \in \omega_{j}} \mathbf{x} \mathbf{x}^{T} - \mathbf{m}_{j} \mathbf{m}_{j}^{T}
$$

Logarithm of the Decision Function  
\n
$$
d_j(\mathbf{x}) = \ln [p(\mathbf{x}/\omega_j)P(\omega_j)] = \ln p(\mathbf{x}/\omega_j) + \ln P(\omega_j)
$$
\n
$$
p(\mathbf{x}/\omega_j) = \frac{1}{(2\pi)^{n/2}|\mathbf{C}_j|^{1/2}} e^{-\frac{1}{2}(\mathbf{x}-\mathbf{m}_j)^T \mathbf{C}_j^{-1}(\mathbf{x}-\mathbf{m}_j)}
$$
\n
$$
d_j(\mathbf{x}) = \ln P(\omega_j) \left( \frac{n}{2} \ln 2\pi \right) - \frac{1}{2} \ln |\mathbf{C}_j| - \frac{1}{2} [(\mathbf{x}-\mathbf{m}_j)^T \mathbf{C}_j^{-1}(\mathbf{x}-\mathbf{m}_j)]
$$
\n
$$
d_j(\mathbf{x}) = \ln P(\omega_j) - \frac{1}{2} \ln |\mathbf{C}_j| - \frac{1}{2} [(\mathbf{x}-\mathbf{m}_j)^T \mathbf{C}_j^{-1}(\mathbf{x}-\mathbf{m}_j)]
$$

1

## LDA

- Two assumptions of linear discriminant analysis (LDA):
	- Multivariate normality
	- Homoscedasticity: Equal covariance for all classes
- Estimation of the covariance matrix in actual implementations:

#### Matlab

#### **Predictor Covariance Treatment**

• All classes have the same covariance matrix.

• 
$$
\hat{\Sigma}_{\gamma} = (1 - \gamma)\hat{\Sigma} + \gamma \text{diag}(\hat{\Sigma}).
$$

 $\Sigma$  is the empirical, pooled covariance matrix and  $\gamma$  is the amount of regularization.

Sklearn

- Shrinkage is a form of regularization used to improve the estimation of covariance matrices.
- The 'shrinkage' parameter can be set to 'auto'. This automatically determines the optimal shrinkage parameter in an analytic way.
- The shrinkage parameter can also be manually set between 0 and 1.
	- 0 corresponds to no shrinkage, which means the empirical covariance matrix will be used.
	- 1 corresponds to complete shrinkage, which means that the diagonal matrix of variances will be used as an estimate for the covariance matrix.

#### Two Classes As an Example

Decision functions (with a common covariance matrix  $\boldsymbol{\mathcal{C}}$ , where  $\boldsymbol{\mathcal{C}}^{\mathrm{T}} = \boldsymbol{\mathcal{C}}$ ):

$$
d_1(\mathbf{x}) = \ln P(\omega_1) - \frac{1}{2}\ln|\mathbf{C}| - \frac{1}{2}[(\mathbf{x} - \mathbf{m}_1)^{\mathrm{T}}\mathbf{C}^{-1}(\mathbf{x} - \mathbf{m}_1)]
$$

$$
d_2(\mathbf{x}) = \ln P(\omega_2) - \frac{1}{2}\ln|\mathbf{C}| - \frac{1}{2}[(\mathbf{x} - \mathbf{m}_2)^{\mathrm{T}}\mathbf{C}^{-1}(\mathbf{x} - \mathbf{m}_2)]
$$

Decision Boundary (assuming equal class probabilities):  $d_1(\mathbf{x}) = d_2(\mathbf{x})$ 

$$
(\mathbf{x} - \mathbf{m}_1)^{\mathrm{T}} \mathbf{C}^{-1} (\mathbf{x} - \mathbf{m}_1) = (\mathbf{x} - \mathbf{m}_2)^{\mathrm{T}} \mathbf{C}^{-1} (\mathbf{x} - \mathbf{m}_2)
$$

$$
\mathbf{x}^{\mathrm{T}} \mathbf{C}^{-1} \mathbf{x} - \mathbf{x}^{\mathrm{T}} \mathbf{C}^{-1} \mathbf{m}_1 - \mathbf{m}_1^{\mathrm{T}} \mathbf{C}^{-1} \mathbf{x} + \mathbf{m}_1^{\mathrm{T}} \mathbf{C}^{-1} \mathbf{m}_1
$$

$$
\left( = \mathbf{x}^{\mathrm{T}} \mathbf{C}^{-1} \mathbf{x} - \mathbf{x}^{\mathrm{T}} \mathbf{C}^{-1} \mathbf{m}_2 - \mathbf{m}_2^{\mathrm{T}} \mathbf{C}^{-1} \mathbf{x} + \mathbf{m}_2^{\mathrm{T}} \mathbf{C}^{-1} \mathbf{m}_2 \right)
$$

Cancellation due to the assumption of same covariance (LDA); otherwise quadratic function of  $x$ , thus QDA results.

$$
(\mathbf{m}_1 - \mathbf{m}_2)^{\mathrm{T}} \mathbf{C}^{-1} \mathbf{x} = \frac{1}{2} (\mathbf{m}_1^{\mathrm{T}} \mathbf{C}^{-1} \mathbf{m}_1 - \mathbf{m}_2^{\mathrm{T}} \mathbf{C}^{-1} \mathbf{m}_2)
$$

#### Decision Boundary is a Line

$$
(\mathbf{m}_1 - \mathbf{m}_2)^T \mathbf{C}^{-1} \mathbf{x} = \frac{1}{2} (\mathbf{m}_1^T \mathbf{C}^{-1} \mathbf{m}_1 - \mathbf{m}_2^T \mathbf{C}^{-1} \mathbf{m}_2)
$$
  
Let weight vector  $\mathbf{w} = \mathbf{C}^{-1} (\mathbf{m}_1 - \mathbf{m}_2)$ , then  

$$
(\mathbf{m}_1 - \mathbf{m}_2)^T \mathbf{C}^{-1} \mathbf{x} = \mathbf{w}^T \mathbf{x} \text{ and}
$$

$$
\mathbf{w}^T (\mathbf{m}_1 + \mathbf{m}_2) = (\mathbf{m}_1 - \mathbf{m}_2)^T \mathbf{C}^{-1} (\mathbf{m}_1 + \mathbf{m}_2)
$$

$$
= \mathbf{m}_1^T \mathbf{C}^{-1} \mathbf{m}_1 + \mathbf{m}_1^T \mathbf{C}^{-1} \mathbf{m}_2 - \mathbf{m}_2^T \mathbf{C}^{-1} \mathbf{m}_1 - \mathbf{m}_2^T \mathbf{C}^{-1} \mathbf{m}_2
$$

$$
= \mathbf{m}_1^T \mathbf{C}^{-1} \mathbf{m}_1 - \mathbf{m}_2^T \mathbf{C}^{-1} \mathbf{m}_2
$$

Thus the decision function is a function of a linear combination of the observations:

$$
w^T x = \frac{1}{2} w^T (m_1 + m_2)
$$
, where  $w = C^{-1} (m_1 - m_2)$ 

Consistent with Fisher's linear discriminant with projection:  $\mathbf{w} \propto \mathbf{S}_{\mathbf{W}}^{-1}(\mathbf{m}_2 - \mathbf{m}_1)$ , where  $\mathbf{S}_{\mathbf{W}} = 2\mathbf{C}$ 

#### Example

$$
\mathbf{x} = \begin{bmatrix} x_1 \\ x_2 \end{bmatrix}, \mathbf{m}_1 = \begin{bmatrix} 3 \\ 3 \end{bmatrix}, \mathbf{m}_2 = \begin{bmatrix} 9 \\ 9 \end{bmatrix},
$$
  
\n
$$
\mathbf{C}_1 = \mathbf{C}_2 = \mathbf{C} = \begin{bmatrix} 2 & 1 \\ 1 & 2 \end{bmatrix} \qquad \mathbf{C}^{-1} = \frac{1}{3} \begin{bmatrix} 2 & -1 \\ -1 & 2 \end{bmatrix}
$$
  
\n
$$
\mathbf{w} = \mathbf{C}^{-1} (\mathbf{m}_1 - \mathbf{m}_2) = \frac{1}{3} \begin{bmatrix} 2 & -1 \\ -1 & 2 \end{bmatrix} \begin{bmatrix} -6 \\ -6 \end{bmatrix} = \begin{bmatrix} -2 \\ -2 \end{bmatrix}
$$
  
\n
$$
\frac{1}{2} \mathbf{w}^T (\mathbf{m}_1 + \mathbf{m}_2) = \frac{1}{2} \begin{bmatrix} -2 & -2 \end{bmatrix} \begin{bmatrix} 12 \\ 12 \end{bmatrix} = -24
$$
  
\nThe decision boundary is  $\mathbf{w}^T \mathbf{x} = \frac{1}{2} \mathbf{w}^T (\mathbf{m}_1 + \mathbf{m}_2)$   
\n $x_1 + x_2 = 12$ 

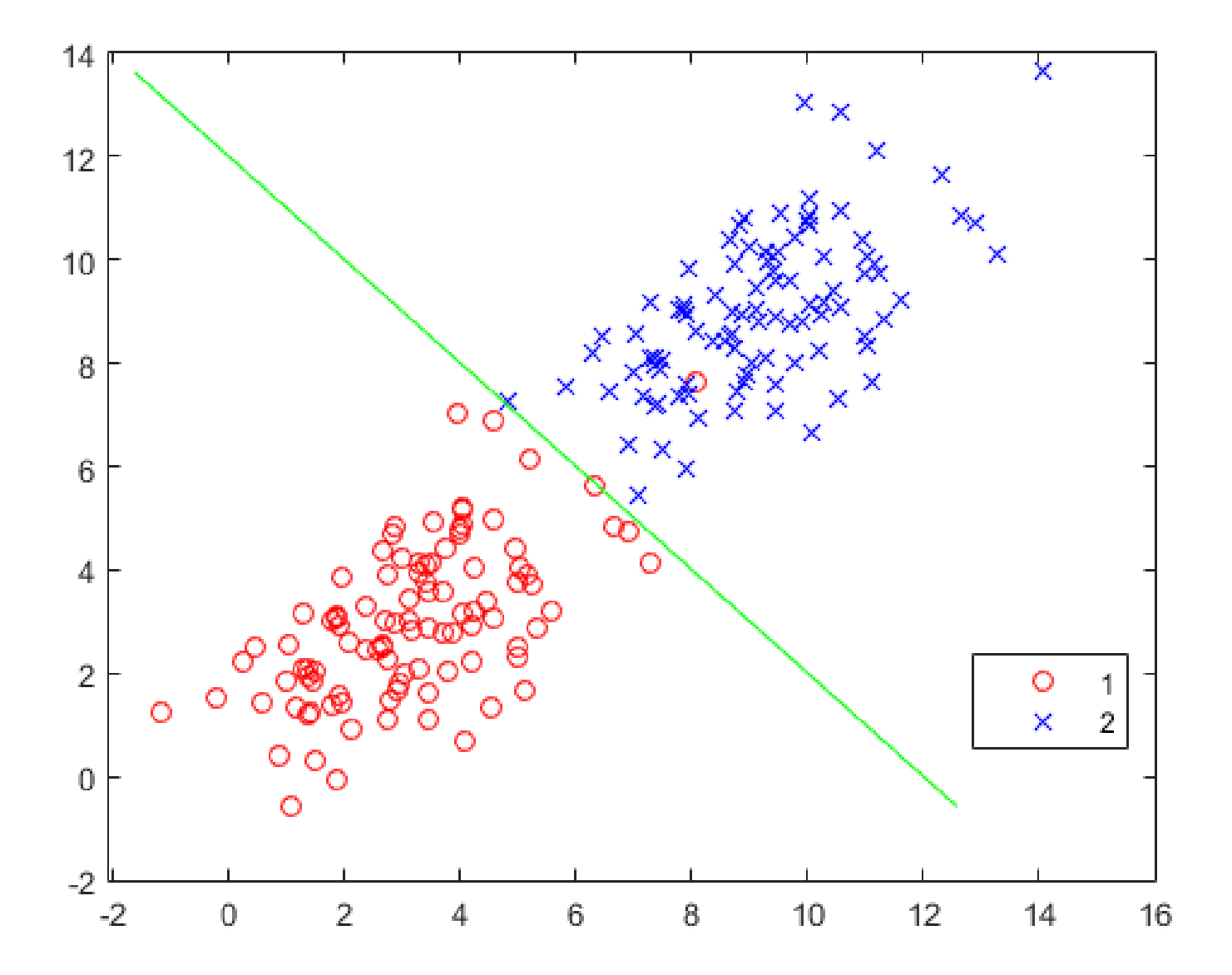

#### Varying Covariance Matrix

Decision Boundary (assuming equal class probabilities):  $d_1(\mathbf{x}) = d_2(\mathbf{x})$ 

 $\ln |\mathbf{C}_1| + (\mathbf{x} - \mathbf{m}_1)^T \mathbf{C}_1^{-1} (\mathbf{x} - \mathbf{m}_1) - \ln |\mathbf{C}_2| + (\mathbf{x} - \mathbf{m}_2)^T \mathbf{C}_2^{-1} (\mathbf{x} - \mathbf{m}_2) = 0$ Example:

 $\Box$ 

 $10$ 

 $\,$  5  $\,$ 

$$
x = \begin{bmatrix} x_1 \\ x_2 \end{bmatrix}, m_1 = \begin{bmatrix} 3 \\ 3 \end{bmatrix}, m_2 = \begin{bmatrix} 9 \\ 9 \end{bmatrix}, C_1 = \begin{bmatrix} 2 & 1 \\ 1 & 2 \end{bmatrix}, C_2 = \begin{bmatrix} 5 & 3 \\ 3 & 5 \end{bmatrix}
$$
  
\ng = 
$$
(17 * x1^2) / 48 - (7 * x1 * x2) / 24 + x1 / 4 +
$$
  
\n
$$
(17 * x2^2) / 48 + x2 / 4 - 15.92
$$
  
\n
$$
3 \text{ Symbolic math}
$$
  
\n
$$
3 \text{ Symbolic math}
$$
  
\n
$$
3 \text{ Symbolic math}
$$
  
\n
$$
3 \text{ Symbolic math}
$$
  
\n
$$
3 \text{ Symbolic math}
$$
  
\n
$$
3 \text{ Symbolic math}
$$
  
\n
$$
3 \text{ Symbolic math}
$$
  
\n
$$
3 \text{ Symbolic math}
$$
  
\n
$$
3 \text{ Symbolic math}
$$
  
\n
$$
3 \text{ Symbolic rank}
$$
  
\n
$$
3 \text{ Symbolic rank}
$$
  
\n
$$
3 \text{ Symbolic rank}
$$
  
\n
$$
3 \text{ Symbolic rank}
$$
  
\n
$$
3 \text{ Symbolic rank}
$$
  
\n
$$
3 \text{ Symbolic rank}
$$
  
\n
$$
3 \text{ Symbolic rank}
$$
  
\n
$$
3 \text{ Symbolic rank}
$$
  
\n
$$
3 \text{ Symbolic rank}
$$
  
\n
$$
3 \text{ Symbolic rank}
$$
  
\n
$$
3 \text{ Symbolic rank}
$$
  
\n
$$
3 \text{ Symbolic rank}
$$
  
\n
$$
3 \text{ Symbolic rank}
$$
  
\n
$$
3 \text{ Symbolic rank}
$$
  
\n
$$
3 \text{ Symbolic rank}
$$
  
\n
$$
3 \text{ Symbolic rank}
$$
  
\n
$$
3 \text{ Symbolic rank}
$$
  
\n
$$
3 \text{ Symbolic rank}
$$
  
\n
$$
3 \text{ Symbolic rank
$$

### QDA

```
N = 1000;
% Class 1
ml = [3, 3]'; % Mean vector
cov1 = [2 \ 1; \ 1 \ 2]; % Covariance matrix
r1 = mvrndd(m1, cov1, N);data Cl = zeros(N, 2);data C1 = r1;label Cl = ones(N, 1);% Generate data entries for Class 2
m2 = [9, 9]';
cov2 = [5, 3; 3, 5];r2 = mvrnnd(m2, cov2, N);data C2 = zeros(N, 2);data C2 = r2;label C2 = 2*ones(N, 1);hold on;
```
fimplicit(g)

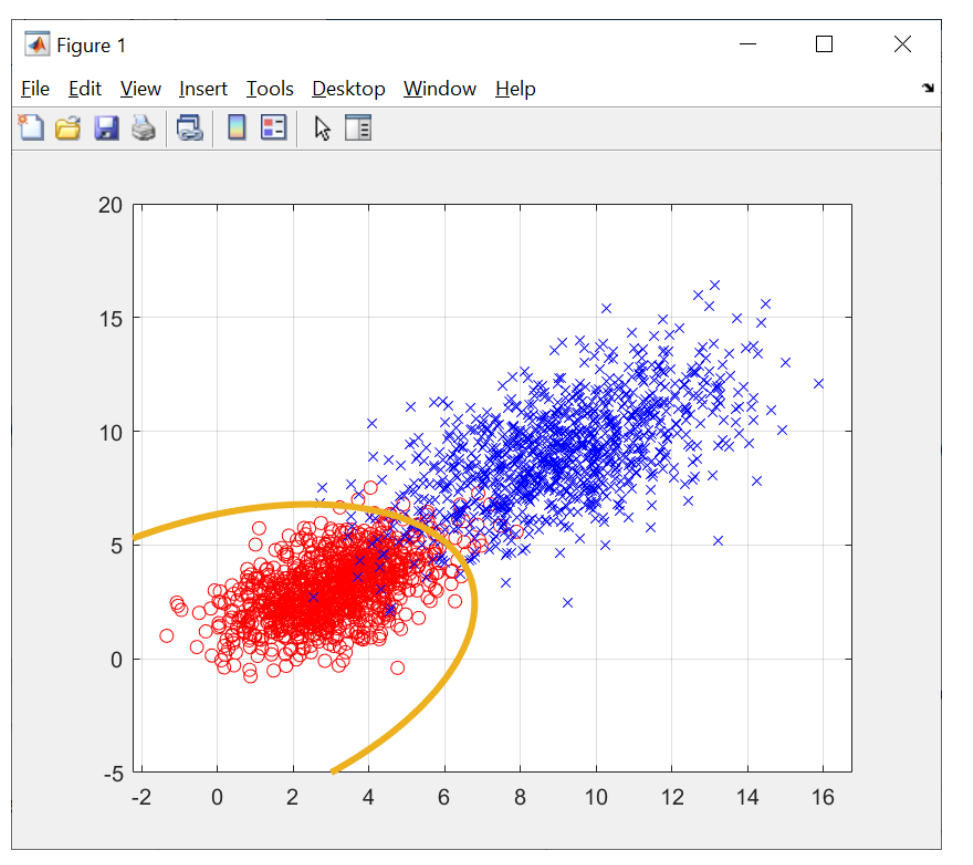

% Combine data of two classes data = vertcat (data C1, data C2);  $label = vertical$  vertcat (label C1, label C2);

% Plot the data samples of the two classes qscatter(data $(:,1)$ ,data $(:,2)$ ,label,'rb','ox') grid

### What if we still use LDA?

```
% Use regularization to shrink the 
cov_all of all data
cov all = cov(data);
% Too large -- need to shrink
% Scan through the whole range of
% values of the shrinkage parameter
for gamma = 0: 0.05: 1;diag = cov all;
   diag(1, 2) = 0;diag(2, 1) = 0;cov est = (1-qamma)*cov all +gamma*diag;
   w1 = inv(covest)*(m1-m2);f1 = w1.''*x - 0.5*w1.''*(m1+m2);hold on;
    fimplicit(f1)
end
```
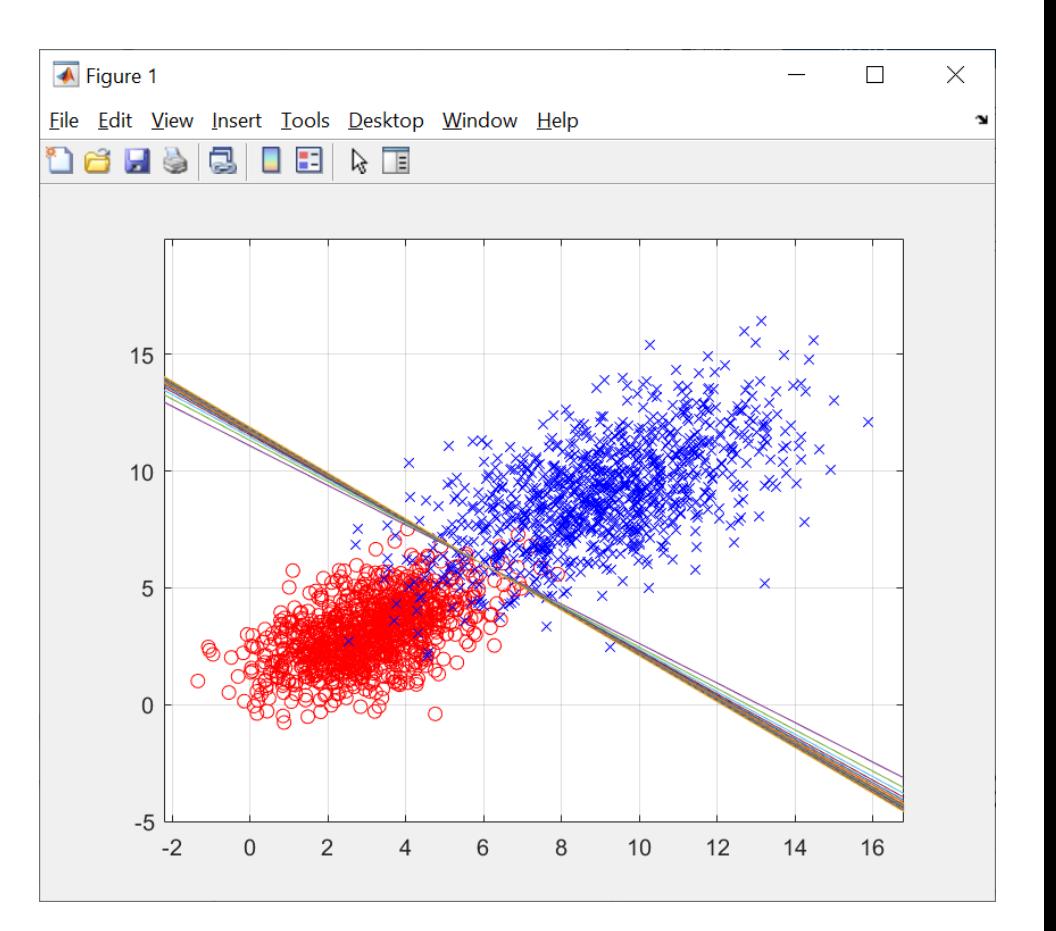

#### Fit discriminant analysis classifier fitcdiscr ( )

>> Model = fitcdiscr(data, label);

-2.1190

Model.DiscrimType  $ans =$ 'linear'  $>> K = Model.Coeffs(1,2).Const$  $K =$ 23.5780 >> L = Model.Coeffs(1,2).Linear  $L =$ -1.8358 >> Model.Gamma  $ans =$ 0 >> K = Model.Coeffs(2,1).Const  $K =$ -23.5780 >> K = Model.Coeffs(2,1).Linear  $K =$ 1.8358 2.1190

$$
\mathbf{w} = \mathbf{C}^{-1}(\mathbf{m}_1 - \mathbf{m}_2) = \frac{1}{3} \begin{bmatrix} 2 & -1 \\ -1 & 2 \end{bmatrix} \begin{bmatrix} -6 \\ -6 \end{bmatrix} = \begin{bmatrix} -2 \\ -2 \end{bmatrix}
$$

$$
\frac{1}{2} \mathbf{w}^{\mathrm{T}}(\mathbf{m}_1 + \mathbf{m}_2) = \frac{1}{2} \begin{bmatrix} -2 & -2 \end{bmatrix} \begin{bmatrix} 12 \\ 12 \end{bmatrix} = -24
$$

## Classification Performance

>> resubLoss(Model)

 $ans =$ 

0.0065

```
>> L = predict(Model, data);
```
- $\gg$  diff = abs(label L);
- >> length(find(diff~=0))/length(data)

 $ans =$ 

0.0065

```
f = \omega(x1,x2) K + L(1)*x1 + L(2)*x2;
```

```
gscatter(data(:,1),data(:,2),label,'rb','ox')
grid
hold on;
fimplicit(f);
```
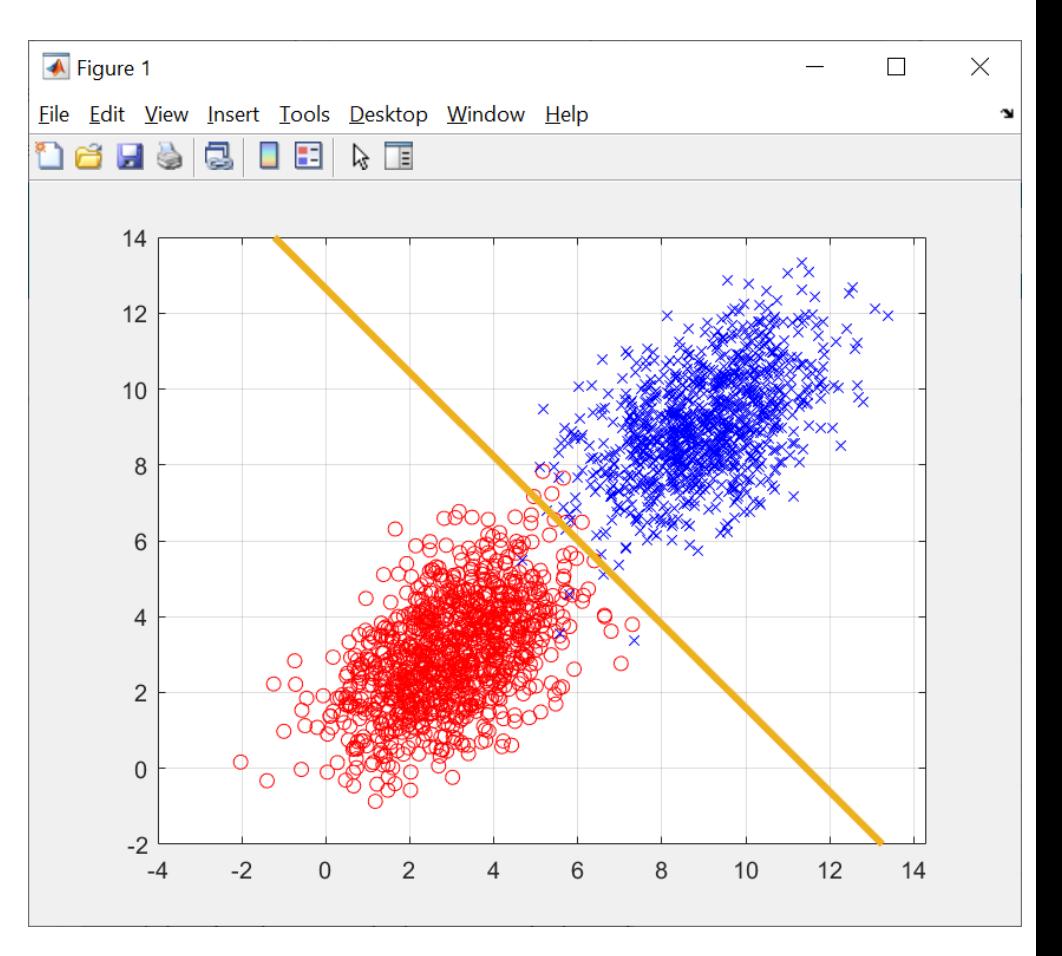

 $K + [x_1 \ x_2]L = 0.$ 

K = Model.Coeffs(1,2).Const L = Model.Coeffs(1,2).Linear

### Varying Covariance Matrices

% Class 1  $m1 = [3, 3]'$ ; % Mean vector  $cov1 = [2 1; 1 2]$ ; % Covariance matrix

>> Model = fitcdiscr(data, label);

Model.DiscrimType

 $ans =$ 

'**linear**'

```
K = Model.Coeffs(1,2).Const
```
 $K =$ 

13.3013

```
>> L = Model.Coeffs(1,2).Linear
```
 $L =$ 

- -1.0374
- -1.1830

>> resubLoss(Model)

 $ans =$ 

**0.0380**

% Class 2  $m2 = [9, 9]'$ ; cov2 = [5,3; 3,5];

>> Model\_QDA = fitcdiscr(data, label, 'DiscrimType', 'quadratic'); >> Model\_QDA.DiscrimType  $ans =$ **'quadratic**'

>> resubLoss(Model\_QDA)  $ans =$ **0.0280**

 $>> K = Model\_QDA.Coeffs(1,2).Const;$  and  $QDA$ L = Model\_QDA.Coeffs(1,2).Linear;  $Q =$  Model QDA.Coeffs(1,2).Quadratic;

#### $K =$

7.7810

#### $L =$

0.0890

-0.1940

#### $Q =$

-0.2119 0.0886 0.0886 -0.1971

```
f = \omega(x1,x2) K + L(1)*x1 + L(2)*x2 +
Q(1,1)*x1.^2 + ...(Q(1,2)+Q(2,1))*x1.*x2+Q(2,2)*x2.^2;
```

```
gscatter(data(:,1),data(:,2),label,'rb','ox')
grid
hold on;
```
fimplicit(f);

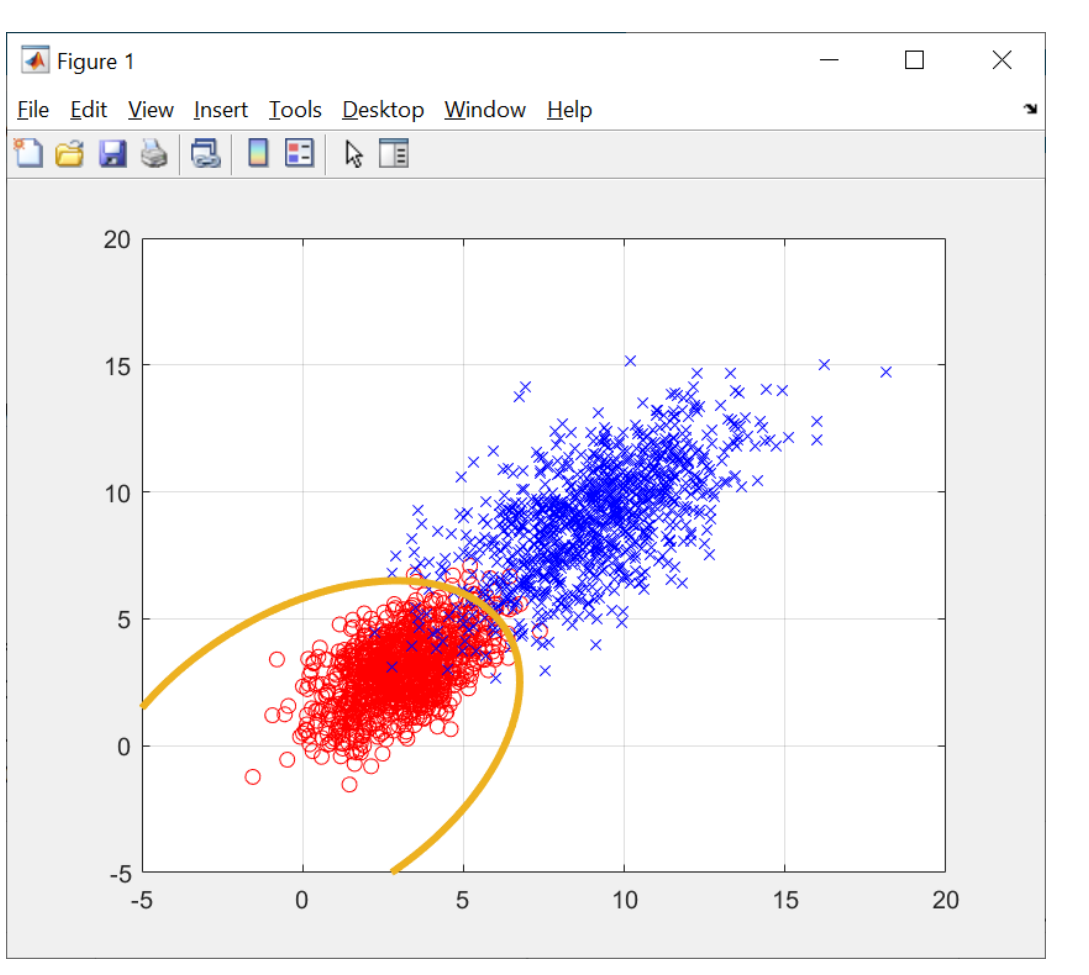

$$
K + \begin{bmatrix} x_1 & x_2 \end{bmatrix} L + \begin{bmatrix} x_1 & x_2 \end{bmatrix} Q \begin{bmatrix} x_1 \\ x_2 \end{bmatrix} = 0.
$$

## 'lda\_demo.py'

```
import numpy as np
infile = r"C:\...\ldots\ldots data.csv"
dataset = np.loadtxt(infile, delimiter=',')
```
 $X =$  dataset[:, 0:2]  $y =$  dataset[:,2] # labels

from **sklearn.discriminant\_analysis**import **LinearDiscriminantAnalysis** as LDA

 $clf = LDA()$ clf.**fit**(X, y) clf.intercept\_ clf.coef\_ clf.score(X,y)

```
y pred = clf.predict(X)
num errors = np.sum(y != y pred)
num_errors/np.size(y)
```
## Summary

- Prototype Matching (minimum-distance classifier)
	- Assign the unknown pattern to the class of its closest prototype (mean vectors of various classes)
- Bayes Classifier (if multivariate normality is assumed)
	- Becomes the minimum-distance classifier
		- If all covariance matrices are equal to identity matrix.
		- All classes are equally likely.
	- Becomes the LDA
		- If all covariance matrices are assumed to be the same.
	- Becomes the QDA
		- If there are varying covariance matrices for different classes
- LDA can be viewed as a minimum-distance classifier, with the distance being the Mahalanobis distance (between a point **x** and the sample mean of a distribution), instead of the Euclidean distance.

$$
(x - m_1)^T C^{-1} (x - m_1) = (x - m_2)^T C^{-1} (x - m_2)
$$